Subject: Re: ProgressIndicator in ArrayCtrl Posted by mrit on Tue, 06 Nov 2007 11:31:52 GMT [View Forum Message](https://www.ultimatepp.org/forums/index.php?t=rview&th=2845&goto=12503#msg_12503) <> [Reply to Message](https://www.ultimatepp.org/forums/index.php?t=post&reply_to=12503)

You need to open CtrlLib/ProgressIndicator.cpp and replace the function GetMsz with the code I posted above.

James

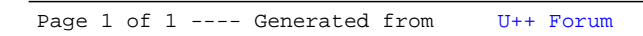